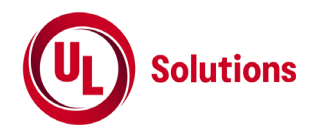

# 超広帯域(**UWB**)無線システムの特性試験方法

[3.4GHz以上4.8GHz未満(屋内においてのみ運用されるもの)、7.25GHz以上10.25GHz未満 (屋内においてのみ運用されるもの)、7.587GHz以上8.4GHz未満又は7.25GHz以上9GHz未満 の周波数の電波を使用する超広帯域無線システムの無線局に使用するための無線設備の特性 試験方法]

株式会社UL Japan

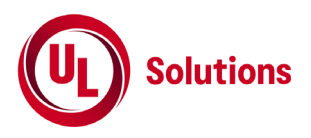

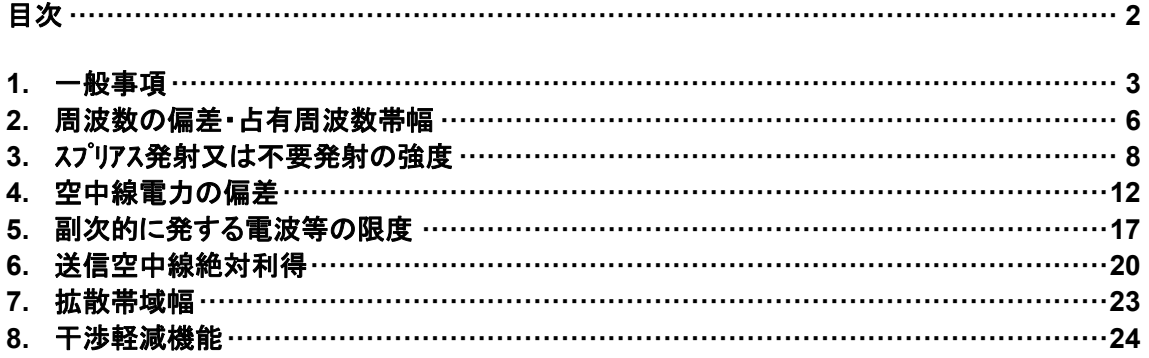

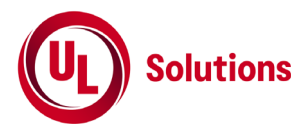

# **1.** 一般事項

# **1.1** 試験場所の環境

室内の温湿度は、JIS Z8703による常温5~35℃の範囲、常湿45~85%(相対湿度)の範囲内とする。

# **1.2** 電源電圧

- 1) 技術基準適合証明における特性試験の場合 電源は、定格電圧を供給する。
- 2) 認証における特性試験の場合 電源は、定格電圧及び定格電圧±10%を供給する。ただし以下の場合を除く。
	- a) 外部電源から受験機器への入力電圧が±10%変動したときにおける受験機器の無線部 (電源は 除く。) の回路への入力電圧の変動が±1%以下であることが確認できた場合、この場合は定格電 圧のみで試験を行う。
	- b) 電源電圧の変動幅が±10%以内の特定の変動幅内でしか受験機器が動作しない設計となってお り、その旨及び当該特定の変動幅の上限値と下限値が工事設計書に記載されている場合、この場 合は定格電圧及び当該特定の変動幅の上限値及び下限値で試験を行う。

### **1.3** 試験周波数と試験項目

- 1) 受験機器から発射されるスペクトル分布が最大となる発射可能な周波数の設定が3波以下の場合は、 全波で全試験項目について試験を実施する。
- 2) 受験機器から発射されるスペクトル分布が最大となる発射可能な周波数の設定が4波以上の場合は、 上中下の3波の周波数で全試験項目について試験を実施する。

### **1.4** 予熱時間

工事設計書に予熱時間が必要である旨が記載されている場合は、記載された予熱時間経過後、 各測定項目を測定する。その他の場合は予熱時間はとらない。

# **1.5** 測定器の精度と較正等

- 1) 測定値に対する測定精度は必要な試験項目において説明している。測定器は較正されたものを使用 する必要がある。
- 2) 測定用スペクトルアナライザは掃引方式デジタルストレージ型とする。ただし、FFT方式を用いるもので あっても、検波モード、RBW(ガウスフィルタ)、VBW等各試験項目の「スペクトルアナライザの設定」と 同等な設定ができるものは使用してもよい。

### **1.6** 試験場所の条件等(送信空中線絶対利得の測定時のみ)

- 1) 試験場所 床面を含む6面反射波を抑圧した電波暗室とする。
- 2) 試験場所の条件

電界強度の変化の最大値を、±1dB以下とし、±0.5dB以下を目標とする。なお、この評価方法は、 IEC60489-1改正第二版のA.2.3 Low reflection test sites (LRTS, reduced ground reflection)のた めの評価方法(測定場所の電界定在波を測定する方法)によるものとする。

3) 測定施設

測定施設は、次の図に準じるものとする。

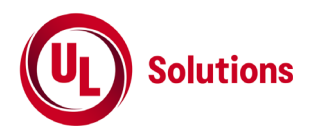

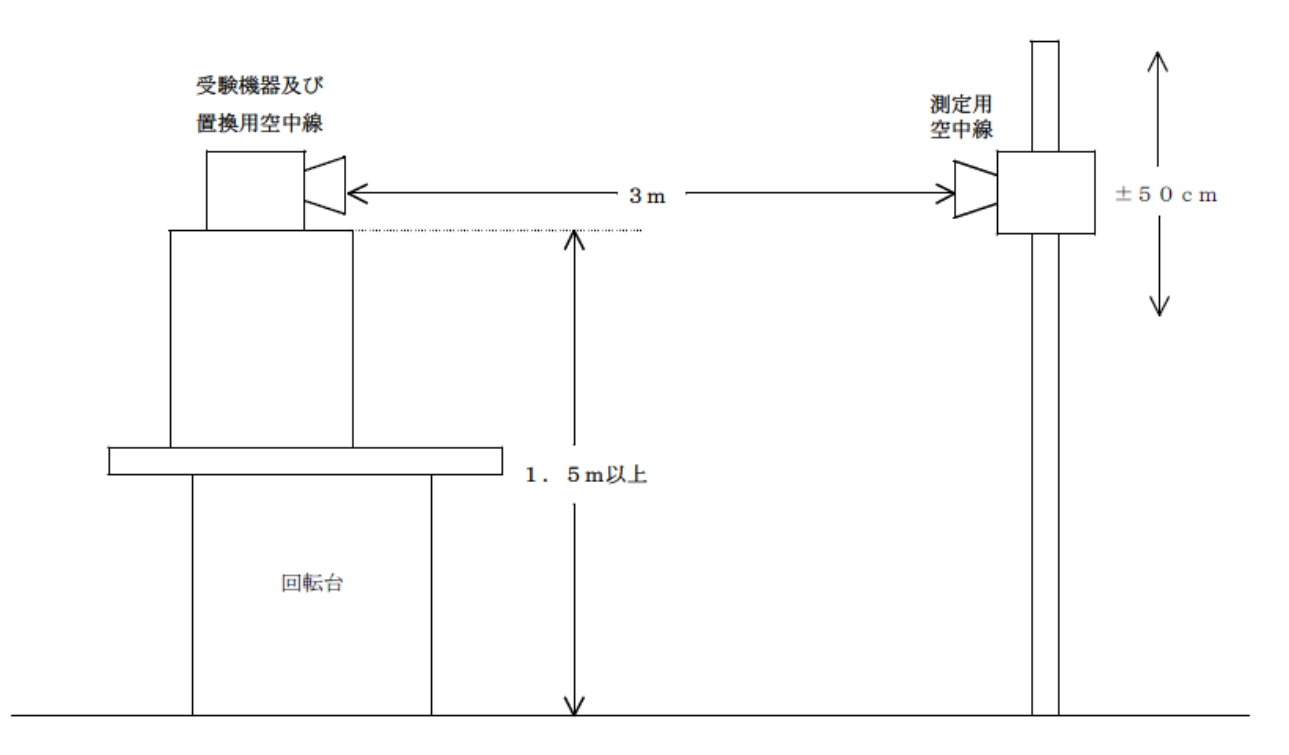

a) 受験機器及び置換用空中線は回転台上に乗せ地上高1.5m(底部)以上でできる限り高くする。台の材質 及び受験機器等の設置条件は、昭和63年2月25日郵政省告示第127号「発射する電波が著しく微弱な無線局 の電界強度の測定方法」施行規則第6条第2項関係)に準ずる。

なお、受験機器及び置換用空中線の取付けは、電波伝搬に影響のないように空中線の放射角内に回転台が 入らないようにする。

b) 測定用空中線の地上高は、対向する受験機器及び置換用空中線の地上高の±50cmの間可変とする。

c) 受験機器と測定用空中線の距離は原則として3mとする。

ただし、受験機器の電力及び受験機器空中線や測定用空中線の実効開口面積等によって測定距離を考慮す る必要がある。

d) 測定用空中線及び置換用空中線は指向性のある型で、広帯域特性を有し、かつ、受験機器の空中線と同 一偏波のものが望ましい。

本試験方法は標準的な方法を定めたものであるが、これに代わる他の試験方法について技術的に妥当である と証明された場合は、その方法で試験してもよい。

### **1.7** 本試験方法の適用対象

- 1) 本試験方法はアンテナ端子(試験用端子を含む)のある装置に適用する。
- 2) 本試験方法は内蔵又は付加装置により次の機能が実現できる機器に適用する。
	- a) 試験しようとする周波数を固定して送信する機能
	- b) 試験しようとする変調方式を固定して送信する機能
	- (注 上記機能が実現できない機器の試験方法については別途検討する。)

#### **1.8** 空中線給電点と測定点等

1) 複数の空中線を時分割等で使用する無線設備であって、非線形素子等を有する空中線切り替え装置 を用いる場合は空中線切り替え装置の出力側(空中線側)を空中線給電点とする。

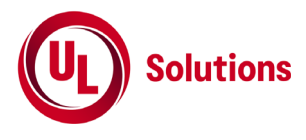

# **1.9** その他

- 1) 受験機器の擬似負荷は、特性インピーダンスを50Ωとする。
- 2) 各試試験項目の結果は、測定値とともに技術基準の許容値を表示する。
- 3) 本試験方法は標準的な方法を定めたものであるが、これに代わる他の試験方法について技術的に妥 当であると証明された場合は、その方法で試験しても良い。

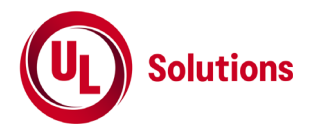

# **2.** 周波数の偏差・占有周波数帯幅

### **2.1** 測定系統図

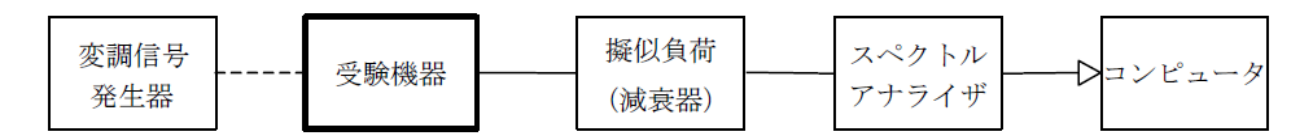

## **2.2** 測定器の条件等

1) スペクトルアナライザは以下のように設定する。

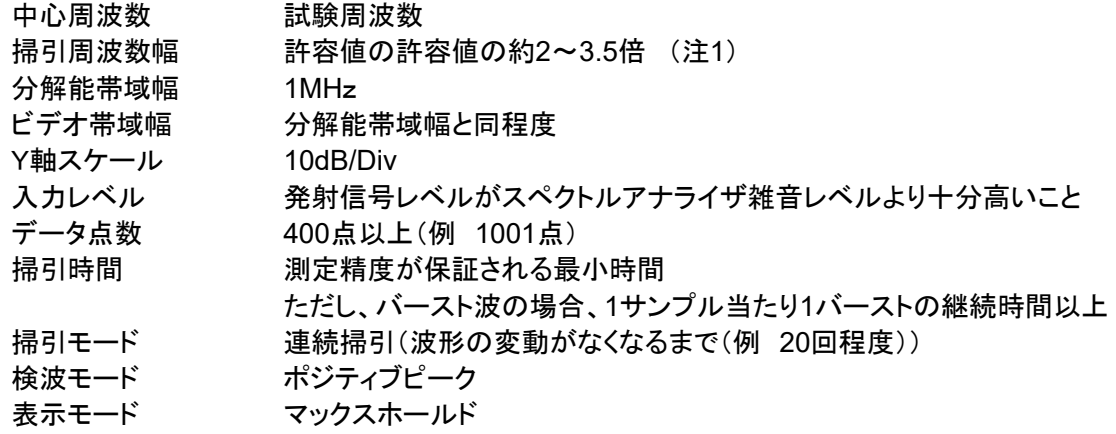

注1 占有周波数帯域に隣接した領域において、電力最大点から40dB以上減衰している場合、 掃引周波数幅を狭くしても良い。

#### **2.3** 受験機器の状態

- 1) 試験周波数に設定して連続送信状態(バースト波にあっては継続的バースト送信状態で、バースト時 間が最小になるように設定)にする。
- 2) 変調は、占有周波数帯幅が最大となるような信号によって行う。(2.6その他の条件参照)

### **2.4** 測定操作手順

- 1) 掃引後、全データ点の値をコンピュータの配列変数に取り込む。
- 2) 全データについて、dB値を電力次元の真数に変換する。
- 3) 全データの電力総和を求め、「全電力」として記憶する。
- 4) 最低周波数のデータから順次上に電力の加算を行い、この値が「全電力」の0.5%になる限界データ点 を求める。その限界データ点の周波数を「下限周波数」として記憶する。
- 5) 最高周波数のデータから順次下に電力の加算を行い、この値が「全電力」の0.5%になる限界データ点 を求める。その限界データ点の周波数を上限周波数として記憶する。
- 6) 占有周波数帯幅(=上限周波数-下限周波数)を計算する。
- 7) 複数の空中線を有する場合は、それぞれの空中線測定端子ごとに測定する。

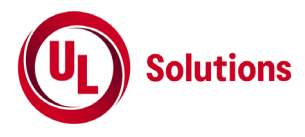

# **2.5** 結果の表示

- 1) 周波数の偏差(指定周波数帯)
	- a) 「上限周波数」及び「下限周波数」をGHz単位で表示する。

b) 上記「上限周波数」及び「下限周波数」が指定周波数帯内であることを確認し、良又は否で判定す る。

c) 複数の空中線端子を有する場合は、それぞれの空中線端子での測定値の内、最も高い「上限周 波数」及び、最も低い「下限周波数」を表示する他、参考としてそれぞれの空中線端子の測定値も表示 する。

- 2) 占有周波数帯幅
	- a) 結果は、占有周波数帯幅をGHz単位又はMHz単位で表示する。

b) 複数の空中線を有する場合は、空中線測定端子での測定値の内、最も大きなものを表示する他、 参考としてそれぞれの空中線測定端子の測定値も表示する。

- 1) 占有周波数帯幅が最大になる信号として、標準符号化試験信号(ITU-T勧告O.150による9段PN符号 又は15段PN符号)による変調を原則とするが、この設定ができないときは実運用状態において占有周 波数帯幅が最大となる符号を用いてもよい。
- 2) バースト波の場合はバースト時間を最小に設定し、バースト波の過渡応答時間を可変するものは最小 時間に設定する等占有周波数帯幅が最大となる状態にする。
- 3) 周波数ホッピング方式、MB-OFDM方式(マルチバンドOFDM:直交周波数分割多重のシンボル毎に 帯域を切り替えて複数の帯域を用いる方式)の場合は、運用状態で一通信に用いる複数の帯域全て で電波を発射させて占有周波数帯幅が最大となる状態にする。
- 4) DS -UWB方式(直接拡散UWB:MBOK(多値自己直交符号)等の符号により直接拡散する方式)の場 合は、占有周波数帯幅が最大となる符号を用いる。
- 5) IR方式(インパルスラジオ:インパルスを用いる方式)の場合は、占有周波数帯幅が最大となるインパ ルス波形及びPRF(パルス繰り返し周波数)等を用いる。

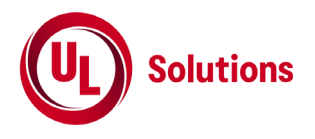

# **3.** スプリアス発射又は不要発射の強度

# **3.1** 測定系統図

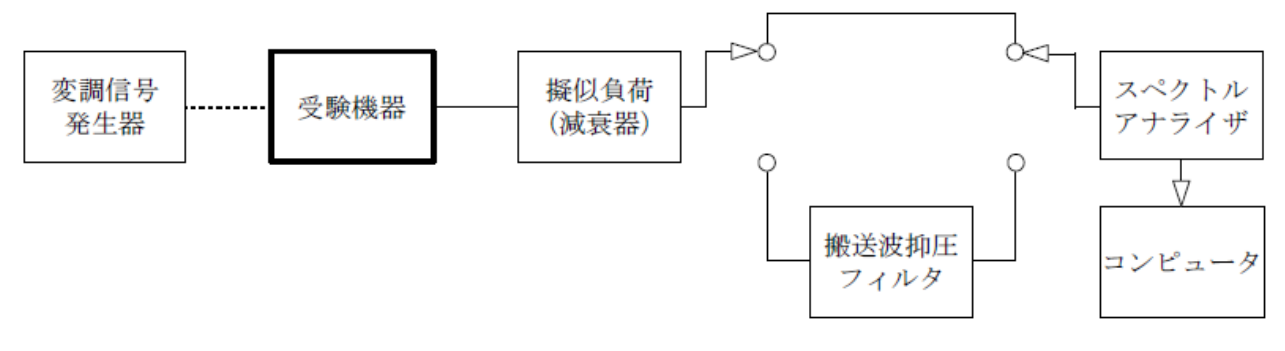

# **3.2** 測定器の条件等

- 1) 搬送波抑圧フィルタは、必要に応じて使用する。
- 2) 変調信号は、通常の変調状態の連続送信状態(バースト波にあっては継続的バースト送信状態)とし、 変調度は通常の使用状態と同等とする。ただし、受験機器内蔵で変調信号を発生できる場合は内蔵の 変調信号を用いることができる。
- 3) 指定周波数帯(注2)を除く不要発射探索時のスペクトルアナライザの設定は次のようにする。

a) 屋内においてのみ運用する無線設備であって、3.4GHz以上4.8GHz未満又は7.25GHz以上 10.25GHz未満の周波数を使用するもの

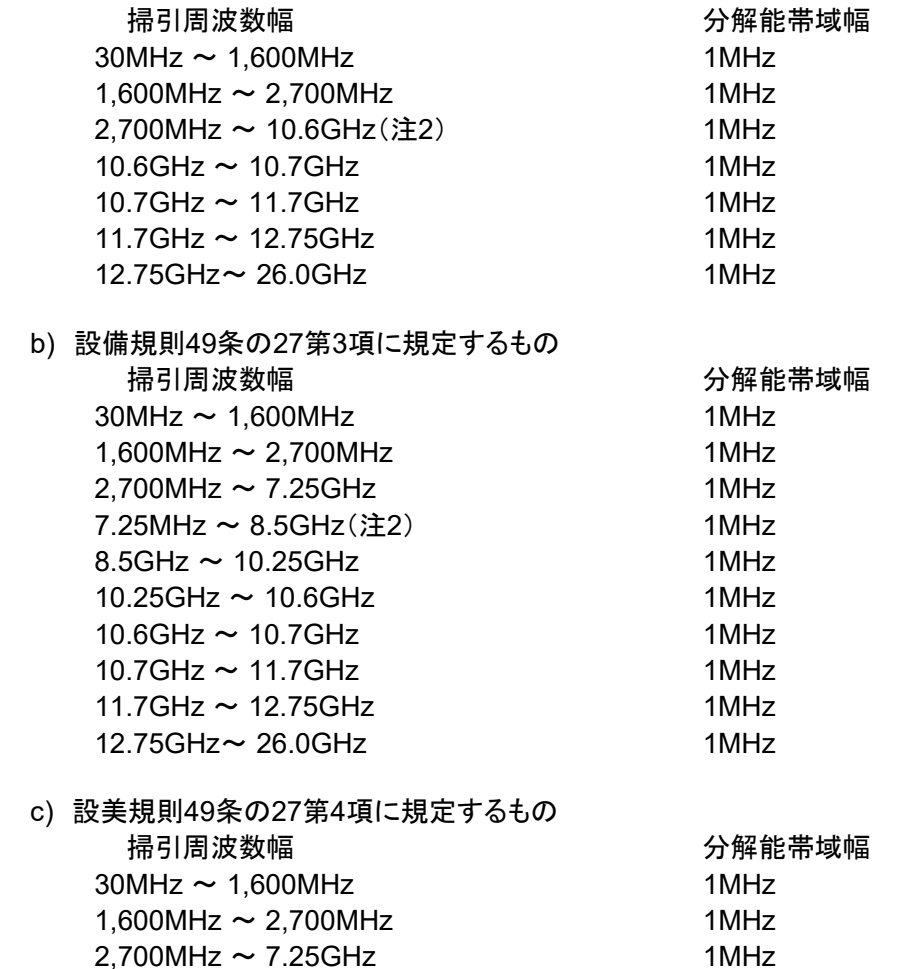

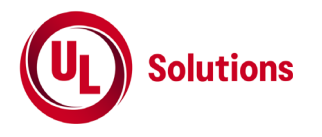

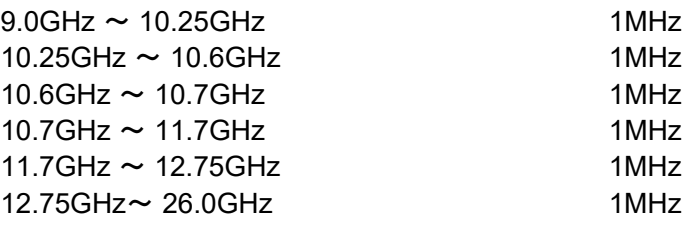

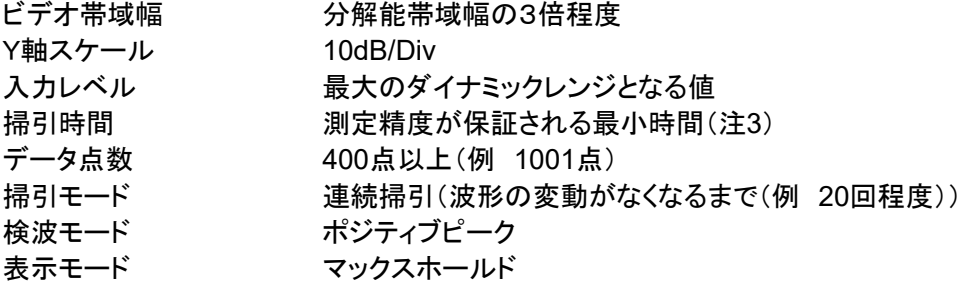

注2 指定周波数帯として以下の範囲を除く。

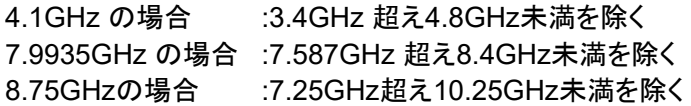

注3 バースト波の場合、掃引時間短縮のため「(掃引周波数幅(MHz)/分解能帯域幅(MHz))×バースト周 期(s)」で求まる時間以上であれば掃引時間として設定してもよい。

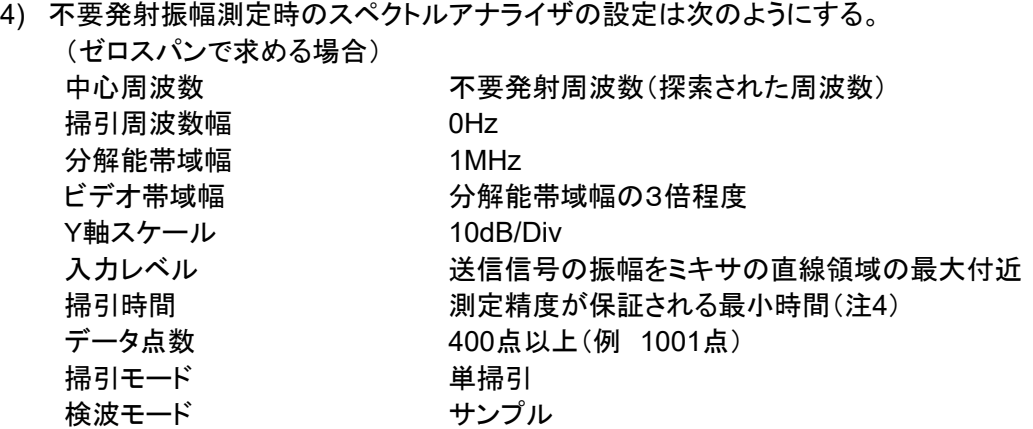

注4 バースト波の場合、1バースト時間内にデータ点数が10以上となる時間であれば掃引時間として設定して もよい。

### **3.3** 受験機器の状態

1) 試験周波数に設定し、送信する。

2) 受験機器を外部変調信号発生器又は内蔵の変調信号により、通常の使用状態における変調状態に設 定して連続波又は継続したバースト波を出力する。 拡散符号を用いるものは、試験拡散符号に設定し、標準符号化試験信号で変調する。

3) バースト送信状態で測定する場合は、バースト時間が最大となる送信状態とする。

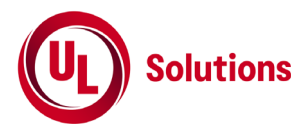

# **3.4** 測定操作手順

- 1) スペクトルアナライザの設定を3.2 3)として、掃引し不要発射を探索する。この場合、指定周波数帯(注 2)の範囲を探索範囲から除外する。
- 2) 探索した不要発射の振幅値(尖頭電力)が、尖頭電力の許容値に対し、3dB以上低い場合は尖頭電力 の空中線測定端子における測定値とする。許容値に対し3dB以上低い値を超えた場合は、周波数の精 度を高めるため、3.2 3)において掃引周波数幅を100MHz、10MHzと順次狭くして、その不要発射周波 数と不要発射の値を正確に求め尖頭電力の測定値とする。
- 3) 探索した不要発射の振幅値(尖頭電力)が平均電力の規格値(注5)を満足する場合は3.2 4)の測定は 行わず、求めた振幅値を測定値とする。

注5 規格値とは、検波モードをポジティブピークとして探索するが、この値が技術基準で定められた不要 発射電力の平均電力の許容値を超えない値を言う。 (例技術基準が-90dBm/1MHz平均電力の時、-90dBm/1MHz尖頭電力など。)

- 4) 探索した不要発射の振幅値(尖頭電力)が、平均電力の規格値を超えた場合、規格値を超えた周波数 毎にスペクトルアナライザの周波数の精度を高めるため、掃引周波数幅を100MHz、10MHzと順次狭く して、その不要発射周波数を正確に求める。次に、スペクトルアナライザの設定を上記3.2 4)とし、規格 値を超えた周波数毎に単掃引を行い不要発射振幅の最大値を求めて空中線測定端子における測定値 とする。なお、単掃引にて測定が困難な場合は掃引モードを連続掃引、表示モードをマックスホールドと して測定し不要発射振幅の最大値を求めて測定値とする。
- 5) 4)において、連続波又は、バースト状の不要発射時間が長くスペクトルアナライザの時間分解能が十分 に得られる場合は、次の6)から8)の方法によりバースト内平均電力を求める。
- 6) スペクトルアナライザを3.2 4)として、全データ点の値をコンピュータの配列変数に取り込む。
- 7) 全データについて、dB値を電力次元の真数に変換する。
- 8) 探索した不要発射振幅の最大値を求める。

a) 連続波の場合:詳細測定を行った各サンプル点(各時間)の電力値を加算し、サンプル点数で除した 平均値を測定値とする。

b) バースト波の場合:全データのうち、電力最大の値から1/2(-3dB)以内になるサンプル点数を休め る。

電力最大の値から1/2以内までの各サンプル点の電力値を加算し、これを、サンプル点数で除しバース ト内平均電力とする。(注6)

注6

$$
P s = \left(\sum_{i=1}^{n} E i\right) \times \frac{1}{n}
$$

Ps:各周波数でのバースト内の平均電力測定値(W) Ei:1サンプルの測定値(W) n :電力最大点から電力が1/2以内になるバースト内のサンプル点数

# **3.5** 結果の表示

1) 技術基準の規定帯域(許容値の異なる帯域)ごとに不要発射電力の尖頭電力及び平均電力の最大値

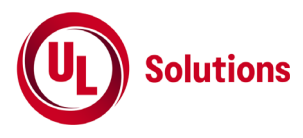

の1波をdBm/MHz単位で、周波数とともに表示する。

- 2) 技術基準が等価等方輻射電力で規定されているものは、等価等方輻射電力と共に空中線測定端子に おける測定値と当該周波数の空中線絶対利得を表示する。
- 3) 複数の空中線を有する場合は、空中線測定端子での測定値のうち、最も大きなものを表示する他、参 考としてそれぞれの空中線端子の測定値も表示する。

- 1) スペクトルアナライザでは内部で高調波歪みや相互変調積が発生し受験機器から発射されていない不 要発射を表示する場合がある。測定時に必要とされるダイナミックレンジが得られないスペクトルアナラ イザの場合、これを改善するため搬送波(基本波)を抑圧するフィルタが必要となる。なお、搬送波抑圧 フィルタとしては3GHz以下の測定時はLPF、高調波帯域の測定時はHPF、10.6GHz~10.7GHz及び 11.7GHz~12.75GHz帯域はBPFなどを用いるなど、測定に用いるスペクトルアナライザにおいて、必 要なダイナミックレンジが確保出来ることを確認すること。
- 2) 搬送波抑圧フィルタを使用する場合、フィルタの減衰領域及び減衰領域近傍の不要発射測定において は、フィルタによる減衰量を補正する必要がある。
- 3) 擬似負荷は、特性インピ―ダンス50Ωの減衰器を接続して行うこととする。ただし、測定レベルが低いた め、スペクトルアナライザの内蔵減衰器を用いる場合は擬似負荷を用いない等レベルダイヤを最適化 すること。
- 4) 使用するスペクトルアナライザの雑音レベルが、不要発射の許容値のレベルを超えて直接測定できな い場合は、低雑音増幅器等を使用するとともに、接続ケーブルの損失等も最小になるように注意する必 要がある。測定系の雑音レベル(尖頭値)は、不要発射の平均電力の許容値より10dB以上低い値とす ることが望ましい。
- 5) 不要発射探索時の掃引周波数幅は、3.2 3)において技術基準の許容値が異なる帯域毎に掃引するこ ととしている。ただし、データ点数が十分確保でき不要発射を欠測する恐れがなく、許容値が変わる周 波数領域において疑義が生じない十分な分解能を有するスペクトルアナライザを用いる場合は、掃引周 波数幅を広くして測定しても良い。

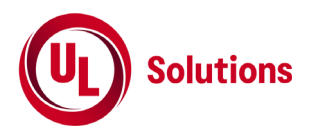

# **4.** 空中線電力の偏差

### **4.1** 測定系統図

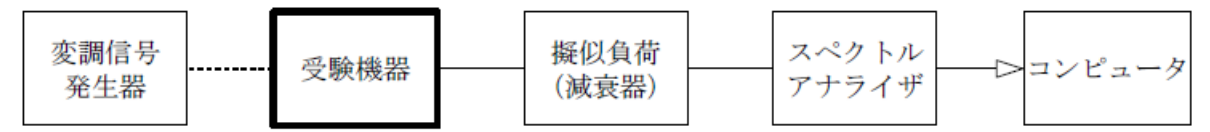

### **4.2** 測定器の条件等

- 1) RMS検波機能を有するスペクトルアナライザを使用しても良い。
- 2) 減衰器の減衰量は、スペクトルアナライザに最適動作入力レベルを与えるものとする。
- 3) 尖頭電力が最大となる周波数探索時のスペクトルアナライザの設定は、次のとおりとする。 掃引周波数幅

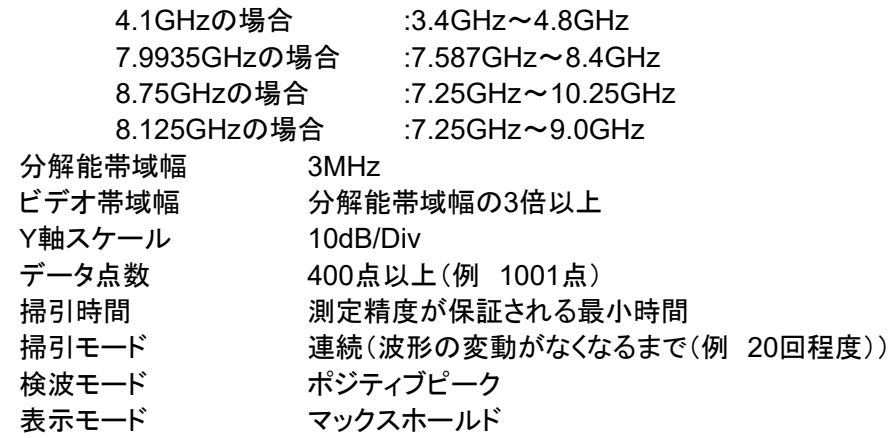

4) 尖頭電力測定時のスペクトルアナライザの設定は次のようにする。

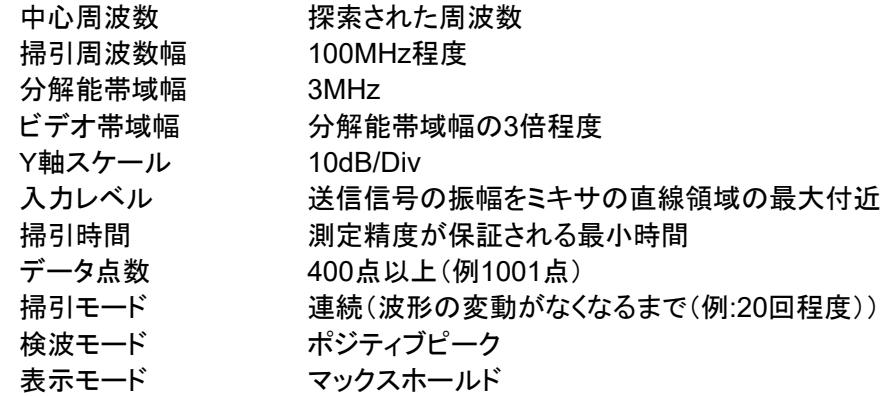

5) 平均電力最大周波数探索時のスペクトルアナライザの設定は次のようにする。 掃引周波数幅

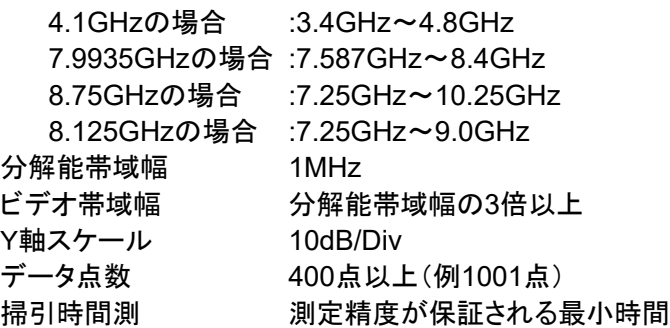

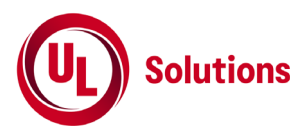

- 掃引モード 連続(波形の変動がなくなるまで(例:20回程度))
- 検波モード ポジティブピーク
- 表示モード マックスホールド

6) 平均電力測定時のスペクトルアナライザの設定は次のようにする。 中心周波数 探索された周波数 掃引周波数幅 0Hz 分解能帯域幅 1MHz ビデオ帯域幅 分解能帯域幅の3倍以上 Y軸スケール 10dB/Div データ点数 400点以上(例1001点) 掃引時間 1ms辺りサンプル点数が100以上となる時間(注1) 掃引モード 単掃引 検波モード サンプル

注1 受験機器の送信信号が連続で、1MHz帯域幅当りの電力変動の周期が1msより十分に短く測定値に与え る影響が無視できる場合は、1msを超える時間平均としても良い。(4.6 その他の条件参照)

7) 平均電力測定時のスペクトルアナライザの設定は次のようにする。 (RMS検波機能を有りするスペクトルアナライザで求める場合) 中心周波数 探索された周波数 掃引周波数幅 100MHz程度 分解能帯域幅 1MHz ビデオ帯域幅 分解能帯域幅の3倍程度 Y軸スケール 10dB/Div 入力レベル 送信信号の振幅をミキサの直線領域の最大付近 掃引時間 1サンプル当たり1msとなる時間以下(注1) データ点数 400点以上(例1001点) 掃引モード する 連続掃引(波形の変動がなくなるまで(例:20回程度)) 検波モード RMS 表示モード マックスホールド

### **4.3** 受験機器の状態

- 1) 試験周波数に設定して、連続送信モードの受験機器は連続送信状態とし、バースト送信モードの受験 機器は連続的バースト送信状態とする。
- 2) バースト送信状態にて測定する場合は、送信時間率(電波を発射している時間(s)/バースト繰り返し 周期(s))が最大となる送信状態とする。
- 3) 変調は、通常の変調状態の連続送信状態とし、変調度は通常の使用状態と同等とする。
- 4) 尖頭電力を測定する場合において、変調信号によって尖頭電力が変動する場合は最大の値になる変 調条件とする。

### **4.4** 測定操作手順

### 尖頭電力の測定

- 1) スペクトルアナライザの設定を4.2 3)として掃引し、尖頭電力が最大となる周波数を探索する。
- 2) スペクトルアナライザの設定を4.2 4)とし、探索した尖頭電力の振幅値が最大となる周波数を中心周波 数として、3MHz当たりの尖頭電力の振幅測定値を求め分解能帯域幅換算値24.4dB(注2)を加えて 測定値とする。

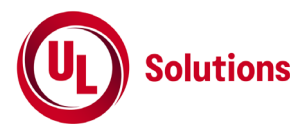

注 2 50MHz 帯域幅当たりの尖頭電力(dBm)(=振幅測定値(dBm)+分解能帯域幅換算値(dB) (分解能帯域幅換算値 dB=20log((50MHz)/(3MHz))) 分解能帯域幅の値は実測した値を用いることとし、詳細は 4.6 その他の条件による。

### 平均電力の測定

- 3) スペクトルアナライザの設定を4.2 5)として掃引し、電力が最大となる周波数を探索する。
- 4) 探索した空中線電力の振幅値が最大となる周波数及び空中線電力の振幅値が規格値(注3)を超えた 場合、規格値を超えた周波数毎にスペクトルアナライザの周波数の精度を高めるため、掃引周波数幅 を100MHz、10MHzと順次狭くして、その空中線電力が規格値を超えた周波数を正確に求める。

注3 規格値とは、検波モードをポジティブピークとして探索するが、この値が技術基準で定められた空中線電 力の平均電力の許容値を超えない値を言う。(例 技術基準が-41.3dBm/1MHz平均電力の時-41.3dBm/ 1MHz尖頭電力など。)

5) スペクトルアナライザの設定を上記4.2 6)とし、振幅値が最大となる周波数及び規格値を超えた周波 数(注4)毎に単掃引を行い全データ点の値をコンピュータの配列変数に取り込む。

注4:規格値を超える周波数が広帯域に連続的に分布する場合は最大値及び任意の5点の周波数で5)の測定 を行う。同様に規格値を超える周波数が離散的に分布し6点以上の場合は最大値及び値の大きい順に5点の 周波数を求め5)の測定を行う。

- 6) 全データについて、dB値を電力次元の真数に変換する。
- 7) 全データについて1ms内の移動平均を求め、そのうち最大値を測定値とする。

$$
P s = \left(\sum_{i=1}^{n} E i\right) \times \frac{1}{k \times n}
$$

Ps:各周波数での1msの平均電力測定値(W) Ei:1サンプルの測定値(W) k :等価雑音帯域幅の補正値 n:1ms区間のサンプル点数(整数)

- 8) RMS検波機能を有するスペクトルアナライザの場合、上記5)から7)によらず、スペクトルアナライザを 4.2 7)として測定した値の最大となる値にバースト時間率の逆数を乗じた値を平均電力の空中線端子 における測定値とする。
- 9) 設備規則第49条の27第3項の無線設備については、得られた空中線測定端子における測定値に、測 定周波数における空中線絶対利得を用いて等価等方輻射電力を算出する。

10) 複数の空中線端子を有する場合は、それぞれの空中線端子において測定する。

### **4.5** 結果の表示

- 1) 結果は、空中線電力の絶対値を平均電力の場合dBm/1MHz単位で、尖頭電力の場合dBm/ 50MHz単位で表示するとともに、平均電力及び尖頭電力の定格(工事設計書に記載される)空中線電 力(真数に換算して)に対する偏差を(%)単位で(+)または(-)の符号を付けて表示する。
- 2) 技術基準が等価等方輻射電力で規定されているものは、等価等方輻射電力と共に空中線測定端子 における測定値と当該周波数の空中線絶対利得を表示する。

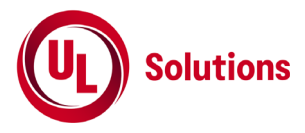

3) 複数の空中線を有し同時に送信する場合は、空中線測定端子での測定値を合算し表示する他、参考 としてそれぞれの空中線測定端子の測定値も表示する。

## **4.6** その他の条件

- 1) 空中線電力の測定結果が許容値に対し3dB以内の場合は当該周波数におけるスペクトルアナライザ のレベルについて標準信号発生器等を用いて確認すること。
- 2) 空中線電力の測定結果については電力が最大となる周波数についても併記することが望ましい。
- 3) 受験機器の送信信号が連続(バースト送信の場合は継続したバースト送信状態)で、平均電力が最大 となる1MHz帯域幅当たりの電力変動が1msより十分に短く測定値に与える影響が無視(空中線電力 の許容値に対し十分に下回る場合)できる場合は、1msを超える時間平均としても良い。
- 4) 受験機器の送信信号の電力が1ms以上の周期で変動する場合は、1ms時間平均の最大となる値を 求める必要がある。
- 5) バースト送信を行う場合であって、送信時間率(電波を発射している時間(s)/バースト周期(s))及び 1ms内の最大送信時間率((電波を発射している時間(ms)/1ms)が最大となる値)が求められている 場合であって、電波を発射している時間が1msより短い場合は、バースト周期よりも十分長い時間にお ける平均電力を測定し、次の式を用いて求めても良い。 バースト内平均電力(1バースト区間の平均電力)を次式により算出する。

 $P=PB \times (T/B)$ 

ここで P:バースト内平均電力 PB:バースト周期に比べ十分長い時間の平均電力 T:バースト周期 B:バースト長(電波を発射している時間)

1ms内平均電力(1msの平均電力)を次式により算出する。

 $P1=Px$  (B1/1ms)

- ここで P1:1ms内平均電力 B1:任意の1ms内のバースト長の最大値
- 6) 信号の立ち上がり、立ち下がりの過渡応答の影響が無視できる条件に設定できる場合は、5)のバース ト内平均電力を求める場合において、電波を発射している時間の平均電力を求める機能を有するスペ クトルアナライザの場合その機能を用いても良い。
- 7) 4.4 2)注2において、分解能帯域幅換算値を求める際に用いる3MHzの値は、標準信号発生器等から 無変調搬送波を入力し、スペクトルアナライザ管面の電力最大点から3dB減衰した帯域幅として求め た値を、分解能帯域幅3MHzの実測値として用いる。ただし、実測値が3MHz±10%以内のスペクト ルアナライザを用いること。
- 8) 4.4 4) ~ 7)の試験方法において規格値を超える発射が多く疑義を生じる場合は、4.4 8)の測定方法 によることが望ましい。
- 9) 3.4GHz以上4.8GHz未満の空中線電力の平均電力の許容値は、干渉軽減機能の検出レベルが熱雑 音以下の値のため、実質-70dBm/1MHz以下となる。
- 10) 4.4 2)において、スペクトルアナライザの設定を4.2 4)としているが、次の条件を満足するスペクトルア ナライザの場合、分解能帯域幅を広くして測定しても良い。

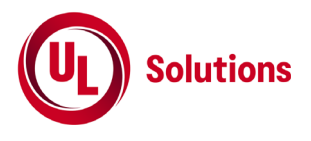

a) 試験用に標準信号発生器からパルス変調波を入力し次の特性を満たすこと。 20log(測定に用いる分解能帯域幅/3MHz)の計算式に対して、分解能帯域幅 3MHz と測定 に用いる分解能帯域幅でのパルス変調波の測定値(注 5)の差が、±0.5dB 以内であること。

注 5 パルス変調波の測定値

20log((測定に用いる分解能帯域幅での測定値)/(分解能帯域幅 3MHz の測定値))

b) ビデオ帯域幅は、分解能帯域幅の 3 倍以上に設定できること。

この場合、振幅測定値に、以下に示す分解能帯域幅換算式(注 6)を加えて測定値とする。

注 6

(分解能帯域幅換算値 dB)=20log((50MHz)/(測定に用いる分解能帯域幅))

なお、a) においてパルス変調波の測定値が、計算値より低くなる場合は、その差(dB)を分解能帯域 幅換算値に加算する。

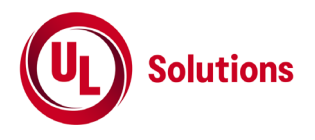

# **5.** 副次的に発する電波等の限度

# **5.1** 測定系統図

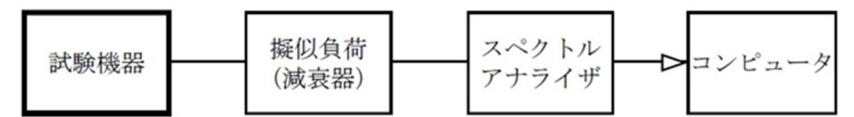

注1 コンピュータは振幅の平均値を求める場合に使用する。

### **5.2** 測定器の条件等

- 1) 測定対象が低レベルであるため、低雑音増幅器(LNA)を用いるか又は低雑音増幅器内蔵型など擬似 負荷(減衰器)の減衰量は最低限にする。
- 2) 副次的に発する電波の探索時のスペクトルアナライザの設定は次のようにする。

掃引周波数幅(注2)

a) 屋内においてのみ運用する無線設備であって、3.4GHz以上4.8GHz未満又は7.25GHz 以上10.25GHz未満の周波数を使用するもの

> $30MHz \sim 1,600MHz$  $1,600$ MHz  $\sim 2,700$ MHz  $2,700$ MHz  $\sim$  3.4GHz  $3.4$ GHz  $\sim$  4.8GHz  $4.8$ GHz  $\sim$  7.25GHz  $7.25$ GHz  $\sim$  10.25GHz 10.25GHz ~ 10.6GHz 10.6GHz  $\sim$  10.7GHz  $10.7$ GHz  $\sim$  11.7GHz 11.7GHz  $\sim$  12.75GHz  $12.75$ GHz  $\sim$  26.0GHz

b) 設備規則第49条の27第3項に規定するもの

 $30$ MHz  $\sim$  1,600MHz  $1.600M$ Hz  $\sim 2.700M$ Hz  $2,700$ MHz  $\sim$  7.25GHz 7.25GHz ~ 7.587GHz  $7.587$ GHz  $\sim$  8.4GHz  $8.4$ GHz  $\sim$   $8.5$ GHz  $8.5$ GHz  $\sim$  10.25GHz 10.25GHz  $\sim$  10.6GHz 10.6GHz  $\sim$  10.7GHz  $10.7$ GHz  $\sim$  11.7GHz  $11.7$ GHz  $\sim$  12.75GHz  $12.75$ GHz  $\sim$  26.0GHz

c) 設備規則第49条の27第4項に規定するもの

 $30$ MHz  $\sim$  1,600MHz  $1,600$ MHz  $\sim 2,700$ MHz  $2,700$ MHz  $\sim$  7.25GHz  $7.25$ GHz  $\sim$  9.0GHz  $9.0$ GHz  $\sim$  10.25GHz 10.25GHz ~ 10.6GHz 10.6GHz  $\sim$  10.7GHz 10.7GHz ~ 11.7GHz

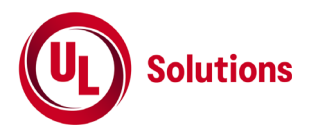

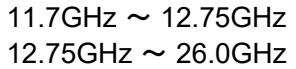

分解能帯域幅 1MHz ビデオ帯域幅 分解能帯域幅の3倍程度 Y軸スケール 10dB/Div 掃引時間 測定精度が保証される最小時間(注3) データ点数 400点以上(例1001点) 掃引モード 単掃引 検波モード ポジティブピーク

注2 副次的に発する電波の探索は、30MHz~26GHzまでの周波数とすること。 注3 バースト波の場合、掃引時間短縮のため「(掃引周波数幅(MHz)÷分解能帯域幅(MHz))×バースト周 期(s)」で求まる時間以上であれば掃引時間として設定してもよい。

3) 副次的に発する電波の振幅測定時のスペクトルアナライザの設定は次のようにする。

中心周波数 2)で探索された周波数 掃引周波数 0Hz 分解能帯域幅 1MHz ビデオ帯域幅 分解能帯域幅と同程度 Y軸スケール 10dB/Div 掃引時間 測定精度が保証される最小時間 データ点数 400点以上(例1001点) 掃引モード 単掃引 検波モード サンプル

### **5.3** 受験機器の状態

- 1) 指定のチャネルに設定する。
- 2) 送信を停止し、受信のみの状態とする。

### **5.4** 測定操作手順

- 1) スペクトルアナライザの設定を5.2 2)とし、30MHzから、26GHzまで掃引(十分なサンプル点数を有し ないスペクトルアナライザを用いる場合、帯域を分割して掃引すること)して副次発射の振幅の最大値 を探索する。
- 2) 探索した結果が規格値(注4)以下の場合、探索値を測定値とする。

注4 規格値とは、検波モードをポジティブピークとして探索するが、この値が技術基準で定められた副次発射 の平均電力の許容値を超えない値を言う。

(例 技術基準が-90dBm/1MHz平均電力の時、-90dBm/1MHz尖頭電力など。)

- 3) 探索した副次発射の振幅値が、平均電力の規格値を超えた場合、規格値を超えた周波数毎にスペク トルアナライザの周波数の精度を高めるため、掃引周波数幅を100MHz、10MHzと順次狭くして、その 副次発射周波数を正確に求める。次に、スペクトルアナライザの設定を上記5.2 3)とし、規格値を超え た周波数毎に単掃引を行い副次発射の振幅の平均値(バースト波の場合はバースト内平均値)を求 めて測定値とする。
- 4) 設備規則第49条の27第3項の無線設備については、得られた空中線測定端子における測定値に、測 定周波数における空中線絶対利得を用いて等価等方輻射電力を算出する。

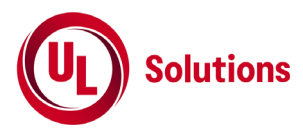

5) 複数の空中線を有する場合は、それぞれの空中線測定端子ごとに測定する。

### **5.5** 結果の表示

- 1) 結果は、技術基準の規定帯域ごとに副次発射の最大値の1波をdBm/1MHz単位で、周波数と共に表 示する。
- 2) 技術基準が等価等方輻射電力で規定されているものは、等価等方輻射電力とともに空中線測定端子 における測定値と当該周波数の空中線絶対利得を表示する。
- 3) 複数の空中線を有する場合は、空中線測定端子での測定値のうち、最も大きなものを表示する他、参 考としてそれぞれの空中線測定端子の測定値も表示する。

- 1) 擬似負荷は、特性インピーダンス50Ωの減衰器を接続して行うこととする。ただし、測定レベルが低い ため、スペクトルアナライザの内蔵減衰器を用いる場合は擬似負荷を用いない等レベルダイヤを最適 化すること。
- 2) 使用するスペクトルアナライザの雑音レベルが、副次発射の許容値のレベルを超えて直接測定できな い場合は、低雑音増幅器等を使用するとともに、接続ケーブルの損失等も最小になるように注意する 必要がある。測定系の雑音レベル(尖頭値)は、副次発射の平均電力の許容値より10dB以上低い値 とすることが望ましい。
- 3) 副次的に発する電波の探索時の掃引周波数幅は、5.2 2)において技術基準の許容値が異なる帯域 毎に掃引することとしている。ただし、データ点数が十分確保でき副次発射を欠測する恐れがなく、許 容値が変わる周波数領域において疑義が生じない十分な分解能を有するスペクトルアナライザを用い る場合は、掃引周波数幅を広くして測定しても良い。
- 4) 注3等のバースト波とは、TDD動作状態の受信時間ではなく、送信を停止しても連続受信状態に設定 できず、バースト状の間欠受信状態として動作する受験機器に適用することを前提としている。ただ し、受信状態以外の時間であっても許容値を超えることはできない。

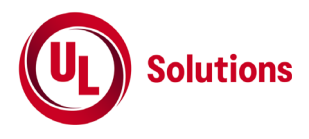

# **6.** 送信空中線絶対利得

(屋内においてのみ運用する無線設備であって、3.4GHz以上4.8GHz未満又は7.25GHz以上10.25GHz未満の 周波数を使用するもの)

## **6.1** 測定系統図

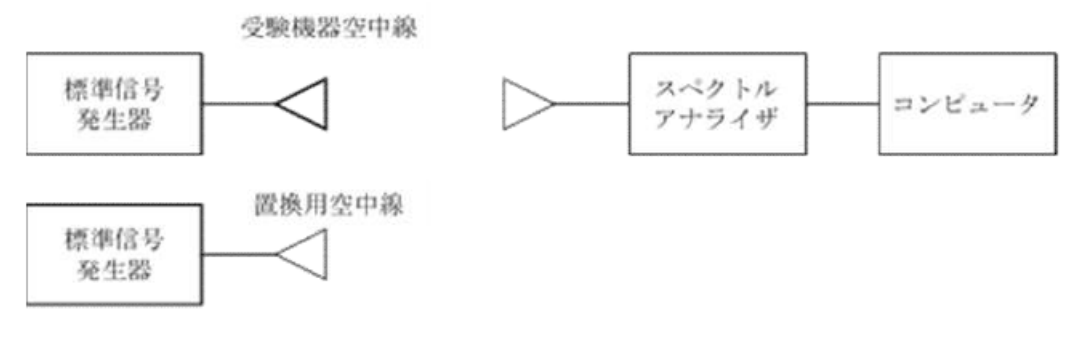

### **6.2** 測定器の条件等

1) 空中線利得最大値を与える周波数探索時のスペクトルアナライザの設定は、次のとおりとする。

中心周波数 空中線電力が最大となる周波数及び指定周波数帯の上限、下限の周波数 掃引周波数幅 100MHz程度 分解能帯域幅 1MHz ビデオ帯域幅 分解能帯域幅と同程度 Y軸スケール 10dB/Div 掃引時間 測定精度が保証される最小時間 トリガ条件 フリーラン 掃引モード 連続掃引 検波モード ポジティブピーク 表示モード マックスホールド

2) 探索された空中線利得最大値を与える周波数で空中線絶対利得測定時のスペクトルアナライザの設 定は、次のとおりとする。

中心周波数 最大の空中線利得となる周波数 掃引周波数幅 0Hz 分解能帯域幅 1MHz ビデオ帯域幅 分解能帯域幅と同程度 掃引モード 連続掃引 検波モード ポジティブピーク

# **6.3** 受験機器の状態

受験機器送信空中線を標準信号発生器と接続する。

### **6.4** 測定操作手順

- 1) 受験機器及び測定用空中線の高さと方向をおおよそ対向させる。
- 2) スペクトルアナライザの設定を6.2 1)として受信する。
- 3) 受験機器を回転させて受信電力最大方向に調整する。
- 4) 掃引を繰り返し電力が最大になる周波数をマーカで測定する。この場合、スペクトルアナライザの周波 数の測定精度を高めるため、周波数掃引幅を順次狭くして電力が最大となる周波数を求める。

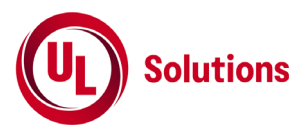

- 5) 測定用空中線の地上高を受験機器の空中線を中心として±50cm程度の間変化させ、また、測定用 空中線の向きを調整して、電力が最大となる位置を探し、この点でのスペクトルアナライザの読みを 「E」とする。
- 6) 受験機器を台上から外し、置換用空中線の構造等による指向性最大利得方向を受験機器の指向性 最大利得方向と同一位置に設定して、置換用の標準信号発生器から同一周波数の電波を出し、受信 する。
- 7) 置換用空中線を回転及び向きを変えて、電力最大方向に調整する。スペクトルアナライザの設定を6.2 2)とする。
- 8) 測定用空中線の地上高を置換用空中線を中心として±50cm程度の間変化させ、また測定用空中線 の向きを調整して、受信電力が最大となる位置にする。
- 9) 標準信号発生器の出力を調整して「E」と等しい値となる電力PS を記録するか、若しくは「E」に近い値 (±1dB以内)として、「E」との差から逆算してPSを記録する。
- 10) 送信空中線の絶対利得を、下の式により求める。

GT=GS-LF+PS-PO

- 記号 GT;受験機器の送信空中線絶対利得 (dBi) GS;置換用空中線の利得 (dBi) LF;標準信号発生器と置換用空中線間の給電線の損失(dB) PS;置換用空中線接続時の標準信号発生器の出力 (dBm) PO;受験機器の空中線接続時の標準信号発生器出力 (dBm)
- 11) 等価等方輻射電力を、下の式により求める。

等価等方輻射電力=GT+PT

記号 GT;受験機器の送信空中線絶対利得 (dBi) PT;受験機器の空中線電力 (dBm/MHz又はdBm/50MHz)

#### **6.5** 結果の表示

送信空中線の絶対利得をdBiで表示すると共に、等価等方輻射電力を平均電力及び尖頭電力について dBm/1MHz及びdBm/50MHzで表示する。

- 1) 空中線絶対利得が0dBi以下の場合には、測定周波数として空中線電力が最大となる周波数、指定周 波数帯の上限及び下限の周波数を中心に100MHz程度の周波数範囲について探索することとしてい るが、この周波数範囲以外に空中線絶対利得が最大になることが想定される場合は、その周波数を 含む範囲を探索すること。
- 2) 空中線絶対利得が0dBiを超える場合には、測定周波数として空中線電力が最大となる周波数、指定 周波数帯の上限及び下限の周波数を中心に100MHz程度の周波数範囲について探索することとして いるが、この周波数範囲以外に等価等方輻射電力が最大になることが想定される場合は、その周波 数を含む範囲を探索すること。
- 3) 受験機器の空中線が円偏波の場合、直線偏波の空中線で測定した時は、V及びH成分の電力和とす る。

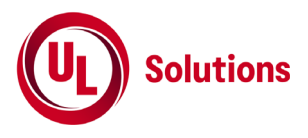

- 4) 受験機器の空中線利得が、2.14dBi以下の場合であって、受験機器の最大利得方向や偏波面が特定 できない場合には、測定用空中線を垂直偏波とし、受験機器を水平面内で回転させ最大利得方向を 探索し記録する、この方向を保持しながら放射中心が回転の中心となるように受験機器を垂直面内で 90゜回転させる。測定用空中線を水平偏波とし受験機器を水平面内で回転させて最大点を求める。
- 5) 次に、4)において測定用空中線の偏波面を垂直偏波を水平偏波に、水平偏波を垂直偏波として同様 に最大利得方向を探索する。
- 6) 受験機器の空中線利得が2.14dBを超えることが想定される場合及び利得最大点が4) 5)で探索した 方向以外に想定される場合は、4)において水平面内の最大利得方向以外においても最大利得方向を 探索する。
- 7) 複雑な放射パターンが想定される場合等は、4) ~ 6)において遠方界条件を満足する測定距離が確 保できるスフェリカルポジショナ等を用いた3次元放射パターン測定装置等による全球面測定によって も良い。
- 8) 受験機器の空中線を単体で取り外した場合に受験機器実装状態に比べ空中線利得が低下する場合 は受験機器に取り付けた状態で標準信号発生器等に接続して測定する方法とするなど、空中線絶対 利得が最大となる条件で測定すること。
- 9) 測定器として標準信号発生器とスペクトルアナライザを用いる方法を標準としているが、これらに代え てネットワークアナライザを用いても良い。ただし、測定系の較正等を十分に行うこと。

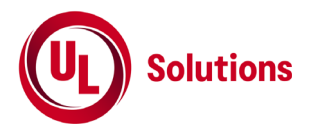

# **7.** 拡散帯域幅

# **7.1** 測定系統図

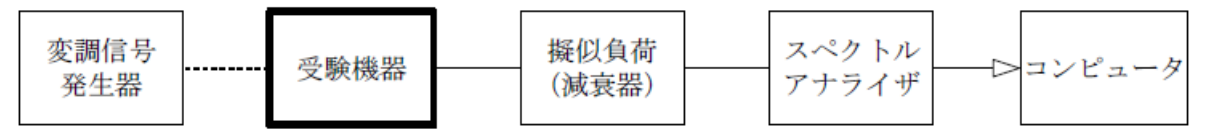

# **7.2** 測定器の条件等

1) スペクトルアナライザの設定を次のようにする。

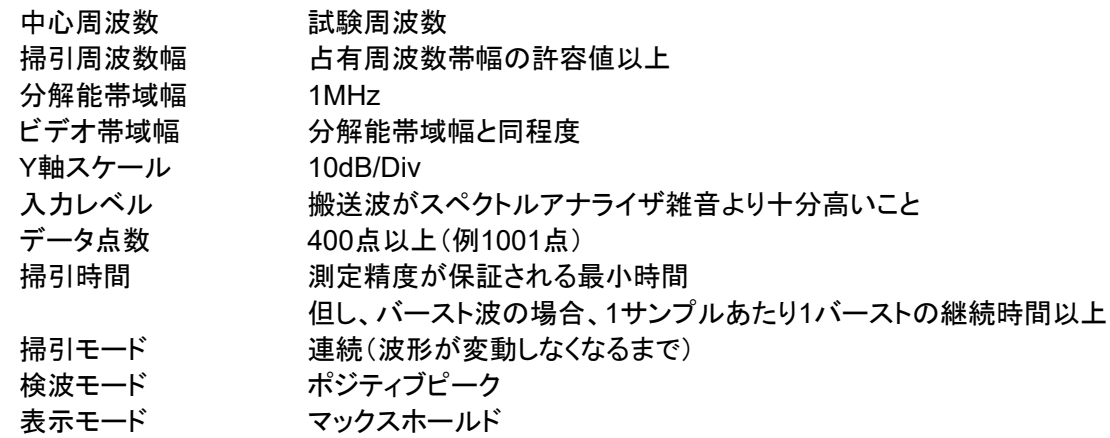

### **7.3** 受験機器の状態

- 1) 試験周波数に設定して連続送信状態(バースト波にあっては継続的バースト送信状態)にする。
- 2) 変調は、通常運用状態で帯域幅が最小となるような信号によって行う。

### **7.4** 測定操作手順

- 1) 掃引後、全データ点の値をコンピュータの配列変数に取り込む。
- 2) 全データから電力最大点のdB値を求める。
- 3) 全データにおいて電力最大点から10dB低下した周波数を求める。
- 4) 10dB低下した周波数のうち最高周波数を「上限周波数」として記憶する。
- 5) 10dB低下した周波数のうち最低周波数を「下限周波数」として記憶する。
- 6) 拡散帯域幅(=上限周波数-下限周波数)を計算する。

# **7.5** 結果の表示

結果は、拡散帯域幅をMHz単位で表示する。

### **7.6** その他の条件

占有周波数帯幅の許容値の範囲において、電力最大点から10dB減衰する周波数が複数測定される 場合、それらのうち最高周波数と最低周波数を用いる。

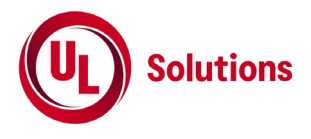

# **8.** 干渉軽減機能

(**3.4GHz**以上**4.8GHz**未満)

# **8.1** 測定系統図

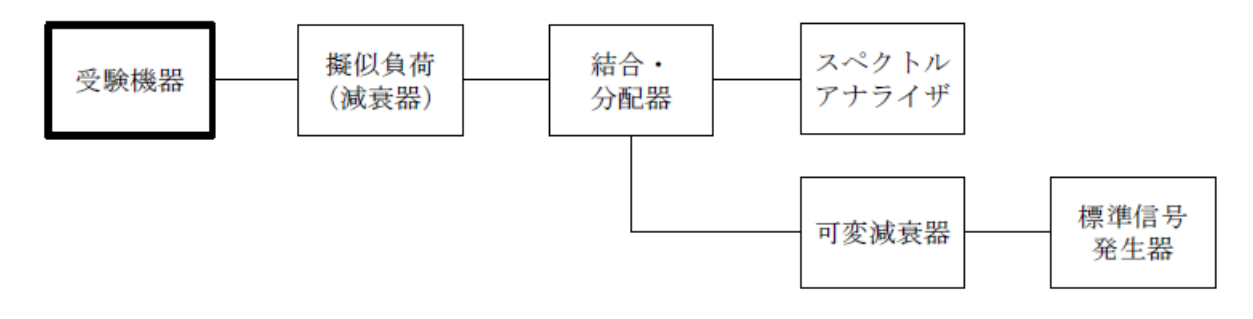

# **8.2** 測定器の条件等

1) 標準信号発生器の設定は次のとおりとする。

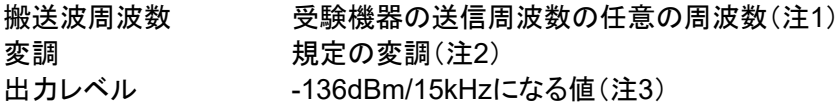

注1 送信周波数の上中下の周波数の他、4.2GHz以上4.8GHz未満の任意の周波数においても試験を行 う。

注2 白色雑音とする。

注3 標準信号発生器の出力及び可変減衰器により、受験機器の空中線給電点において、

-136dBm/15kHzの電力密度になるように設定する。

2) スペクトルアナライザの設定は次のとおりとする。

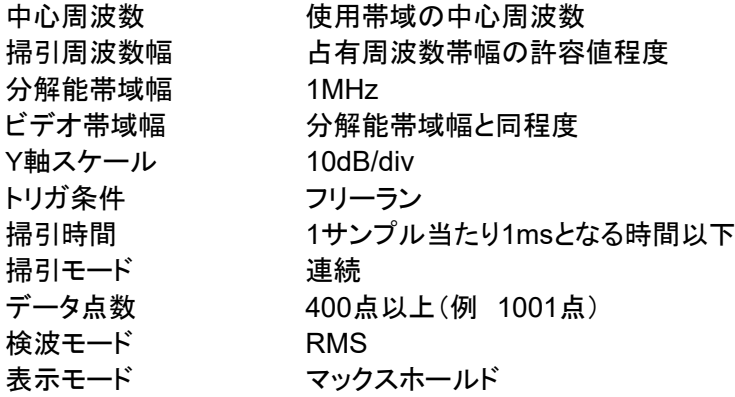

### **8.3** 受験機器の状態

試験周波数及び試験拡散符号に設定して、最初に受信状態にしておく。

# **8.4** 測定操作手順

- 1) 受験機器を受信状態にする。
- 2) 標準信号発生器の出力をオフの状態で、受験機器から電波が発射されないことを、スペクトルアナラ イザで確認する。
- 3) 標準信号発生器の出力をオンの状態で、受験機器を送信動作にしてから5s以上の時間について、ス

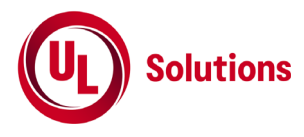

ペクトルアナライザで電波の発射を確認し、バースト時間率の逆数を乗じた値が-70dBm/1MHz以下 であることを確認する。

4) 受験機器を送信状態のまま、標準信号発生器の出力をオフの状態とし、スペクトルアナライザで電波 の発射を確認しバースト時間率の逆数を乗じた値が-70dBm/1MHz以下であることを確認する。

## **8.5** 結果の表示

良又は否で表示する。

- 1) 干渉軽減機能は、受信機入力レベルが-136dBm/15kHzを超える場合は、空中線電力の平均電力を-70dBm/1MHz以下に制御する必要がある。
- 2) 1)において、検出信号として特定の変調方式が規定されず、検出レベルは熱雑音以下であるため、 3.4GHz以上、4.8GHz未満の帯域において干渉軽減機能を有していても空中線電力の平均電力は、 -70dBm/1MHz以下となる。
- 3) 8.2 1)において標準信号発生器の変調及び出力レベルは、白色雑音とするが最大レベルとなる値か ら±2MHz内で2dB以下の平坦特性とし、2(2)のスペクトルアナライザの設定で最大レベルが-77.8dBm/1MHz(-136dBm/15kHzを1MHzに換算した値の-117.8dBm/1MHzに対し40dB高い値)と なるように標準信号発生器の出力レベルを設定する。次に標準信号発生器出力から受験機器の空中 線給電点までの減衰量が40dBとなるように可変減衰器を設定する。